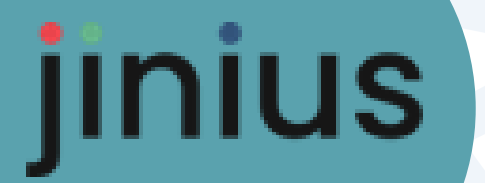

## *Les essentiels*

## Se connecter à Jinius

Guide Utilisateur

*R4-V1.1 \_ ©GIE SAFIR* Version 1.1

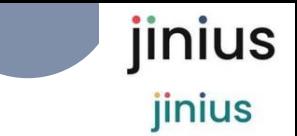

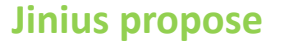

- *Une expérience client unifiée et simplifiée pour toutes les formations pendant tout le parcours professionnel des participants*
- *Des espaces dédiés pour chaque profil d'acteur (participant, entreprise …) proposent d'accéder à toutes les informations utiles sur :* 
	- *L'organisation des formations passées ou à venir*
	- Les évaluations et les documents de suivi pédagogique (tests de *validation des acquis, questionnaires de satisfaction, attestations,…)*
	- *La gestion des inscriptions (conventions, PIF, commandes, factures et règlements)*
- *Un accès sécurisé* 
	- *Via un compte utilisateur individuel et nominatif*
	- L'attribution des habilitations dans l'espaces entreprise
	- *Une solution développée en conformité avec le RGPD*

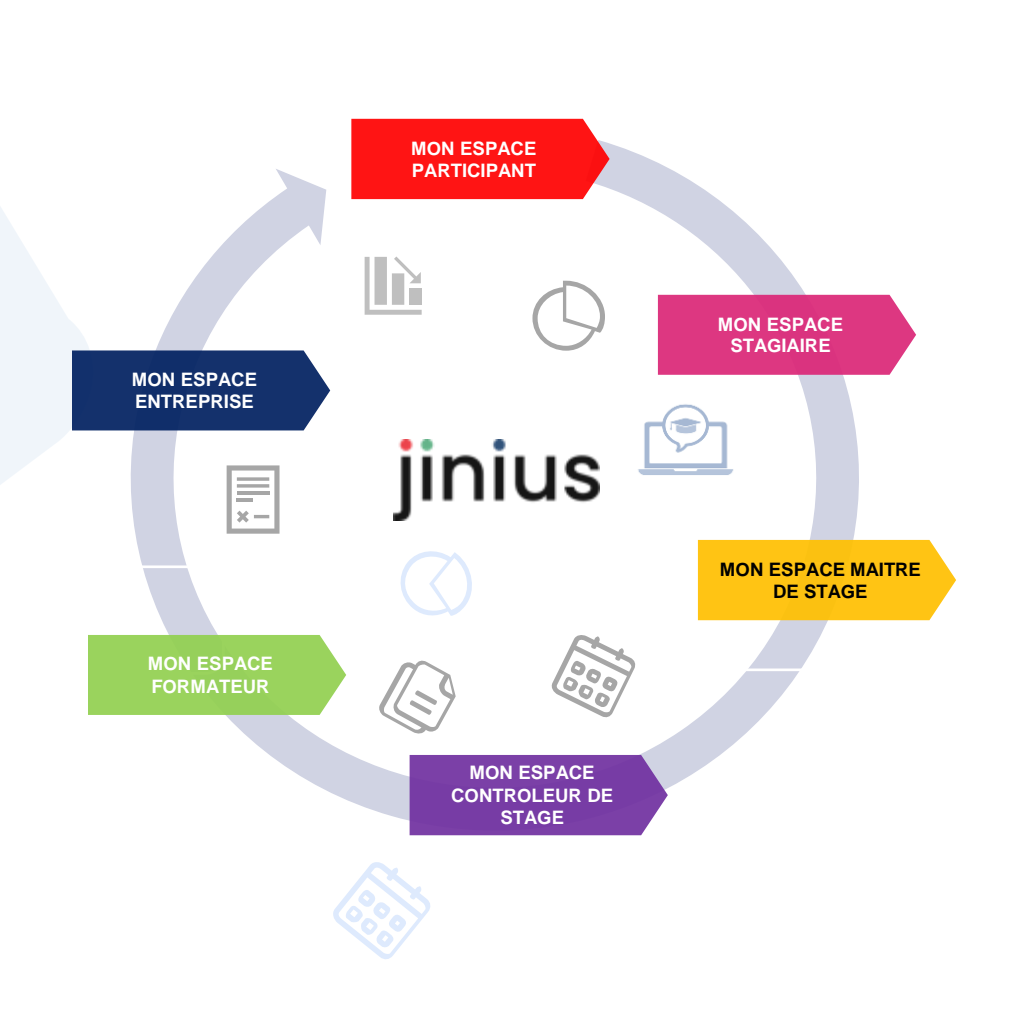

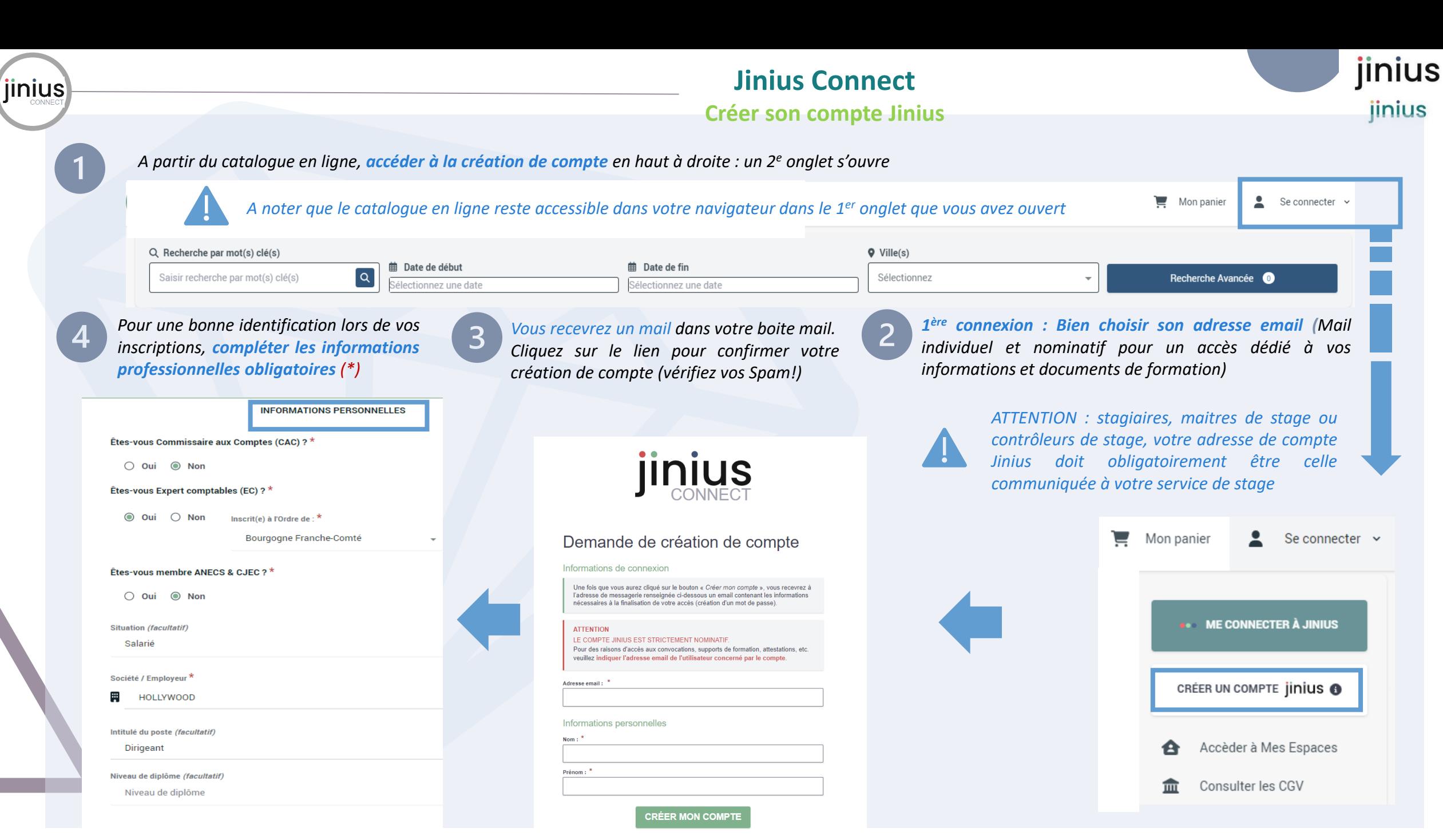

## R4-V1.1 ©GIE SAFIR **GUIDE SAFIR** CHARGE SAFIR CHARGE SAFIR CHARGE SAFIR CHARGE SAFIR SAFIR SAFIR SAFIR SAFIR SAFI

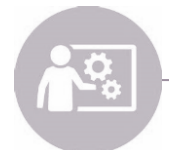

**Assistance support Dédiée à l'utilisation de Jinius** jinius jinius

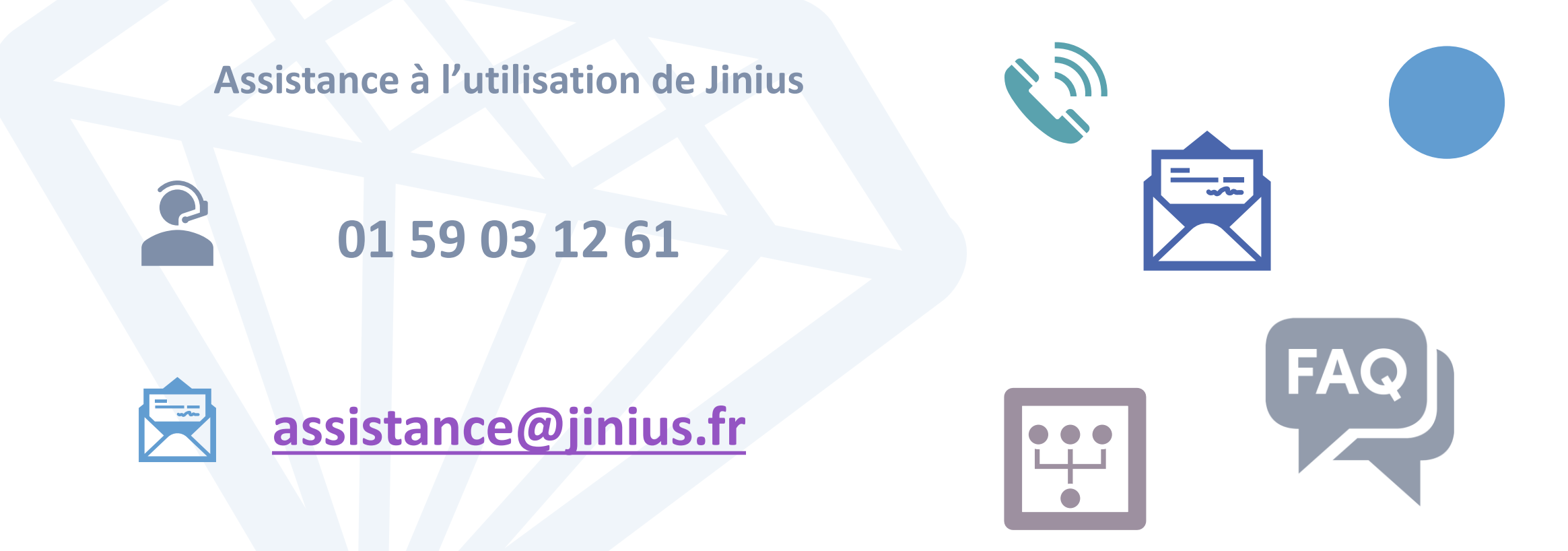

## Du lundi au vendredi de 9H à 18H hors jours fériés

*(heure métropole)* 

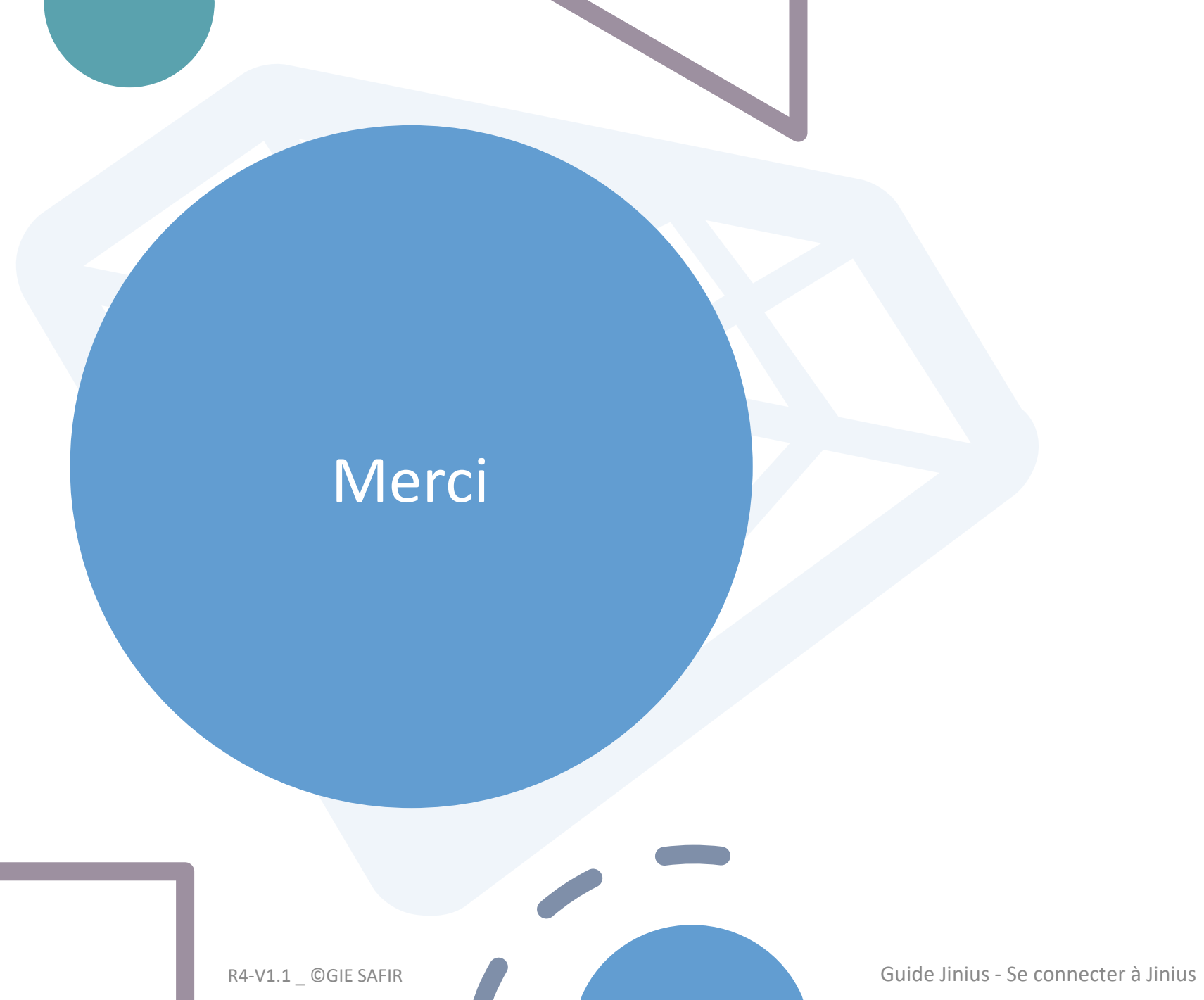